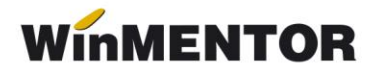

## *AMBALAJE Raportarea desfacerii pe piața națională*

## *MOTIVARE*

În vederea creării posibilităţii de realizare a raportărilor privind situaţia desfacerii ambalajelor, pe piaţa naţională, au fost realizate în **WinMENTOR** dezvoltările detaliate în documentul de faţă.

Raportarea desfacerii ambalajelor pe piaţa internă, conform Ordinului 794/2012, intră în atribuţiile operatorilor economici:

- producători şi importatori de ambalaje de desfacere;
- producători şi importatori de produse ambalate;
- producători şi importatori care supraambaleaza produse ambalate.

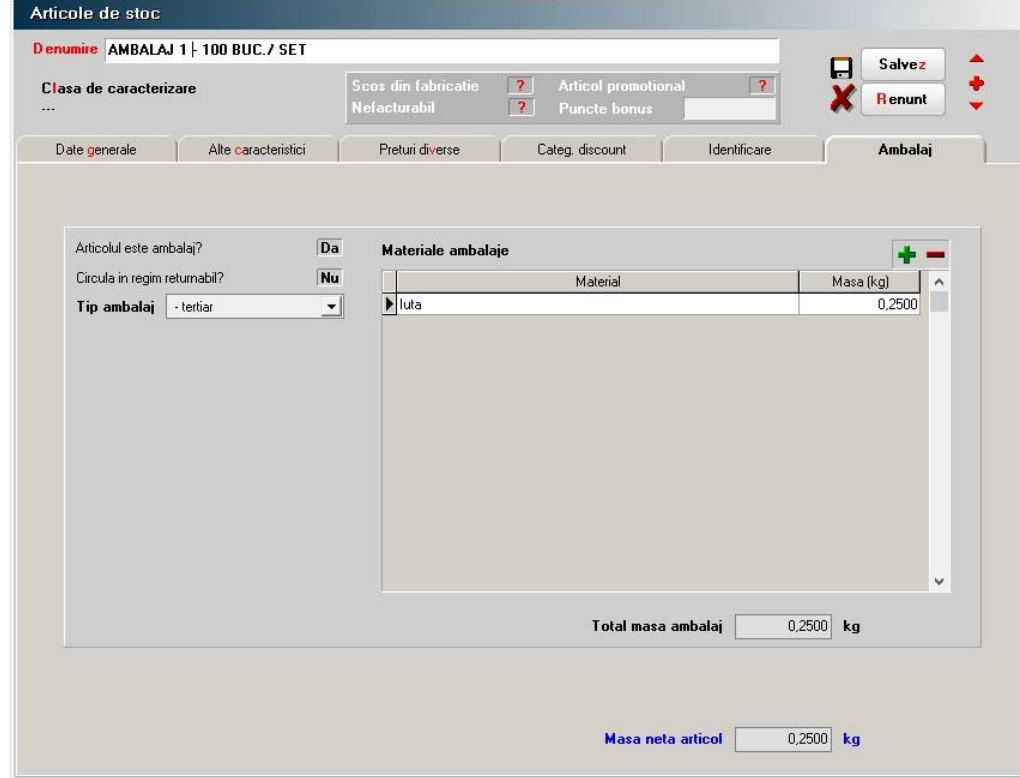

## *DESCRIERE*

Fig. 1

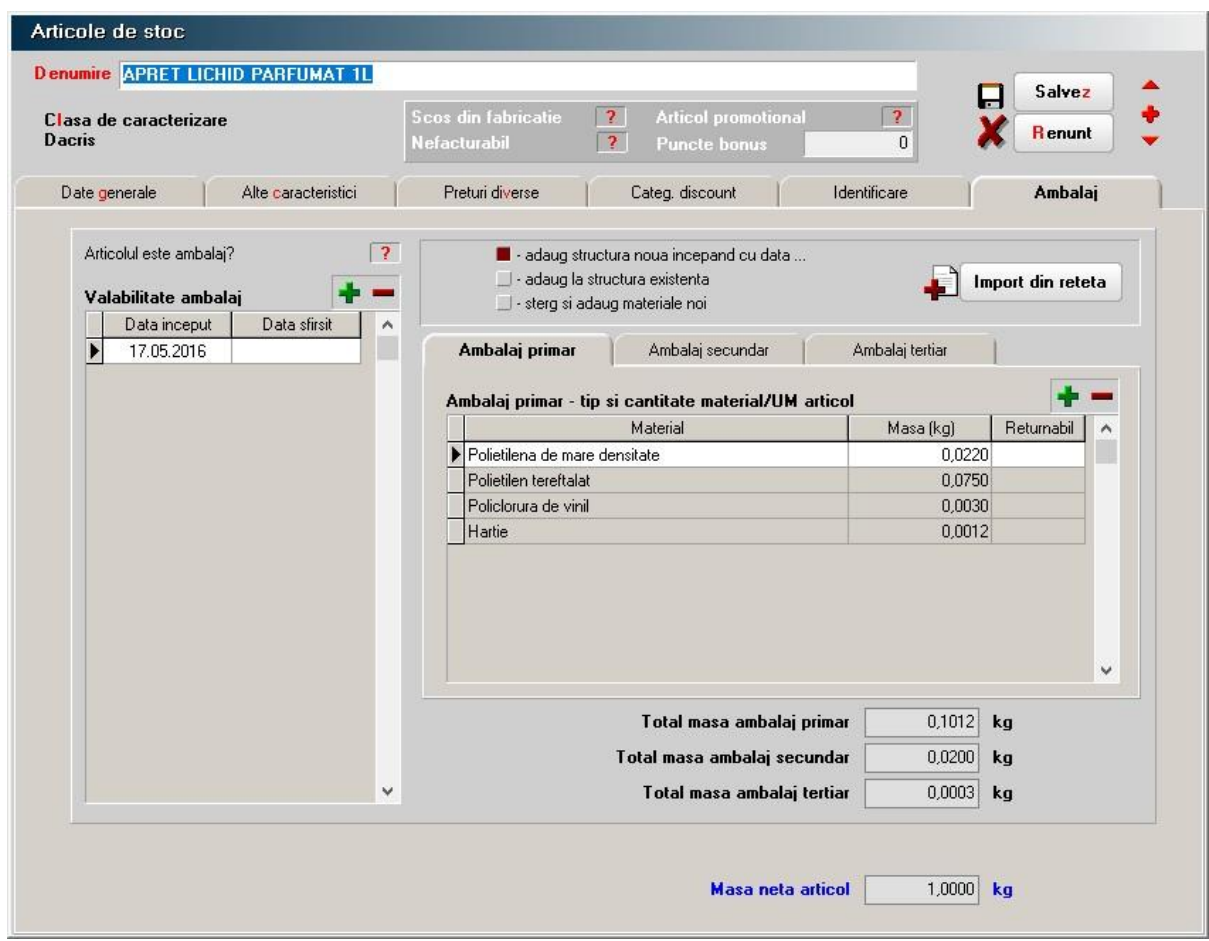

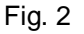

În vederea înregistrării materialelor utilizate la realizarea ambalajelor, în nomenclatorul de articole, a fost introdus un nou tab (fereastră), a cărui structură depinde de categoria articolului pentru care se face definirea: ambalaj (vezi figura1) sau articol ambalat pentru comercializare (figura 2).

**Observaţie:** diferenţa dintre cele două machete de definire a materialelor componente ale ambalajelor, nu se limitează la structura aparentă a înregistrărilor, ci şi la modul în care se calculează "Masa netă articol".

Astfel, în cazul în care articolul este ambalaj, masa netă reprezintă suma maselor materialelor din care se compune şi la salvarea înregistrării se actualizează valoarea masei articolului.

În cazul în care articolul este ambalat în vederea comercializării, masa netă se calculează ca diferenţă dintre masa articolului, înregistrată în tab-ul *Alte caracteristici*, şi suma maselor materialelor utilizate pentru realizarea ambalajului.

Structura materialelor din care este alcătuit ambalajul se defineşte prin selectarea lor din nomenclatorul de materiale pentru ambalat, pus la dispozitie de aplicatia WinMENTOR, la care se pot adăuga oricâte altele, respectând şablonul înregistrărilor existente. Actualizarea nomenclatorului se face, în mod clasic pentru aplicaţia **WinMENTOR**, direct din view-ul de

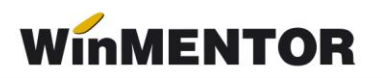

selecție sau prin accesarea nomenclatorului prin intermediul meniului deschis din MENTOR > NOMENCLATOARE > ARTICOLE (vezi figurile 3 şi 4).

|                | <b>MENTOR</b>                                                              | <b>SERVICE</b>                                                                                                    |               | <b>SALARII</b> |                                                                                                    | <b>PRODUCTIE</b>                                                                         |                   | COMERCIA |  |  |
|----------------|----------------------------------------------------------------------------|----------------------------------------------------------------------------------------------------|---------------|----------------|----------------------------------------------------------------------------------------------------|------------------------------------------------------------------------------------------|-------------------|----------|--|--|
| <b>Diverse</b> | Nomenclatoare Intrari                                                      |                                                                                                    | Interne       | lesiri         |                                                                                                    | Imobilizari Parc auto                                                                    | <b>Trezorerie</b> | Conte    |  |  |
| 9<br>Fi        | Localitati<br>Tari<br>Zone distributie<br>Tipuri/categorii sedii parteneri |                                                                                                    |               |                |                                                                                                    | Luna                                                                                     |                   |          |  |  |
|                | Articole                                                                   | s<br>Actualizare pret vanzare<br>Actualizare preturi vanzare implicite<br>Cota adaos medicamente<br>Coef, corectie volum combustibili |               |                | Nomenclator articole<br>Configurari contabile articole<br>Atribute de caracterizare<br>Clase de incadrare articole<br>Grupe echivalenta a articolelor - in lucru<br>Unitati de masura |                                                                                          |                   |          |  |  |
|                | Taxe coletarie<br>Greutate ambalaj                                         |                                                                                                    |               |                |                                                                                                    |                                                                                          |                   |          |  |  |
|                | Parteneri<br>Parteneri: Actualizare "TVA la incasare"                      |                                                                                                    | $\rightarrow$ | <b>TVA</b>     | TVA servicii electronice<br>Taxe asociate                                                                                                    |                                                                                          |                   |          |  |  |
|                | Personal                                                                   | $\rightarrow$                                                                                                    |               |                | Categorii de preturi                                                                                                    |                                                                                          |                   |          |  |  |
|                | Gestiuni<br>Subunitati<br>Sateliti                                         | $\rightarrow$                                                                                                    |               |                |                                                                                                    | Discount sau Majorare pret vanzare<br>Editare etichete coduri bare<br>Materiale ambalaje |                   |          |  |  |
|                | Activitati<br>Cassa & Banca                                                |                                                                                                    |               | $\rightarrow$  | Categorii ambalaje raportare lunara<br>Categorii ambalaje raportare anuala                                                                                                    |                                                                                          |                   |          |  |  |
|                | Carnete documente                                                          |                                                                                                    |               |                |                                                                                                    |                                                                                          |                   |          |  |  |

Fig. 3

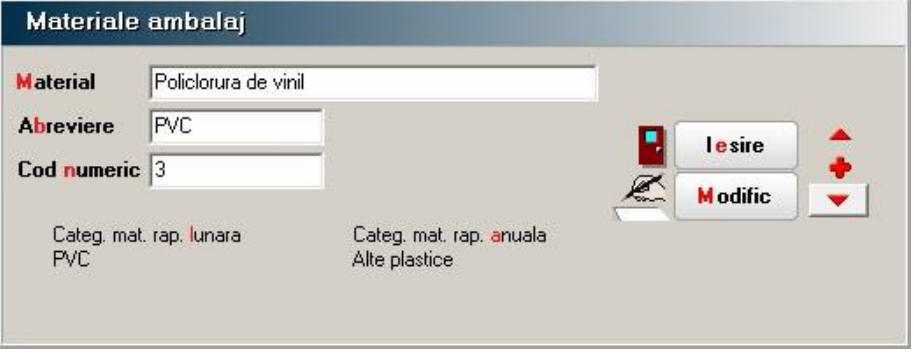

Fig. 4

Atentie! Orice modificare făcută în nomenclatoarele referitoare la ambalaje (materiale, categorii de raportare lunară, categorii de raportare anuală) este valabilă pentru toate firmele aflate în baza de date.

Dacă în ceea ce priveşte categoriile de materiale utilizate pentru raportarea lunară nu este mare lucru de spus (se definesc prin denumire ̶ vezi figura 5), categoriile de raportare anuală pot fi pe două nivele de agregare ̶ vezi figura 6. Primul nivel este definit de denumirea categoriei, iar al doilea nivel de "Denumire total sintetic".

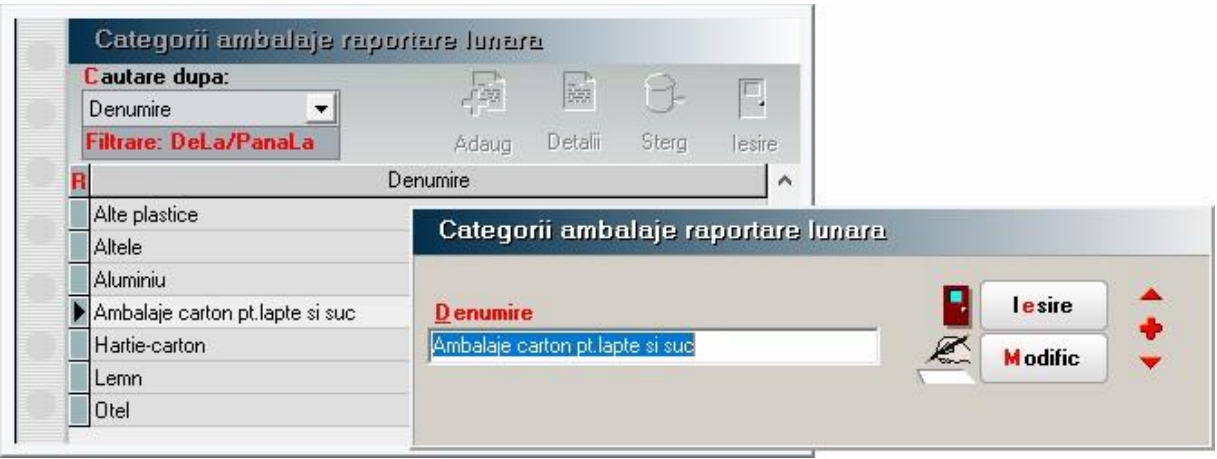

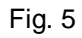

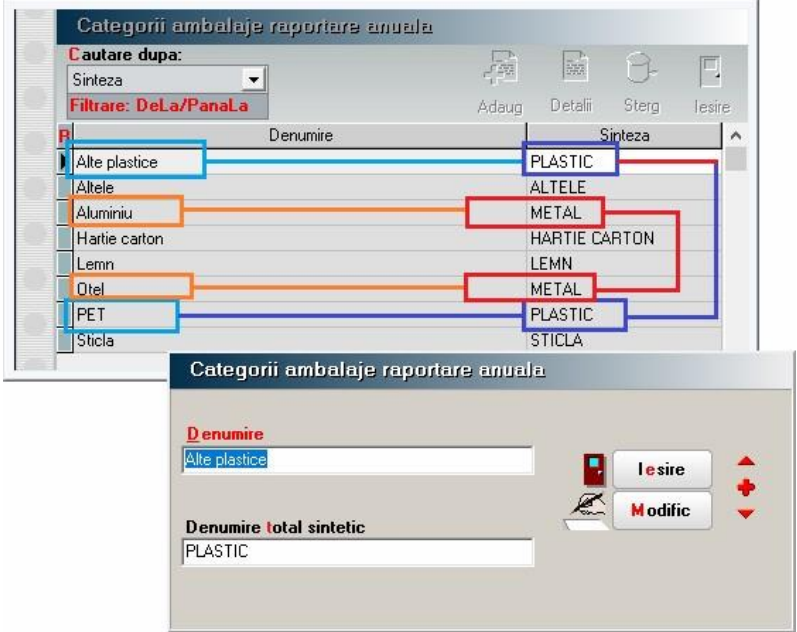

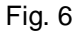

În cazul articolelor ambalate pentru comercializare produse în cadrul firmei, există posibilitatea preluării materialelor utilizate pentru ambalare, direct din reţeta produsului, prin intermediul butonului "Import din rețetă", dacă, în prealabil, articolelor utilizate ca ambalaj le-au fost definite materialele din care se compun.

Pentru optimizarea nomenclatorului de articole, în sensul evitării multiplicării înregistrării unui articol din cauza schimbării ambalajului, în cazul articolelor ambalate se poate preciza durata de valabilitate a descrierii materialelor componente. Generarea rapoartelor privind materialele ambalajelor puse în piața, ține cont de data tranzacțiilor de livrare a produselor şi perioada de valabilitate a ambalajelor. Generarea rapoartelor se face din MENTOR > LISTE > MISCARI ̶ figura 7.

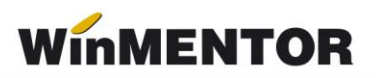

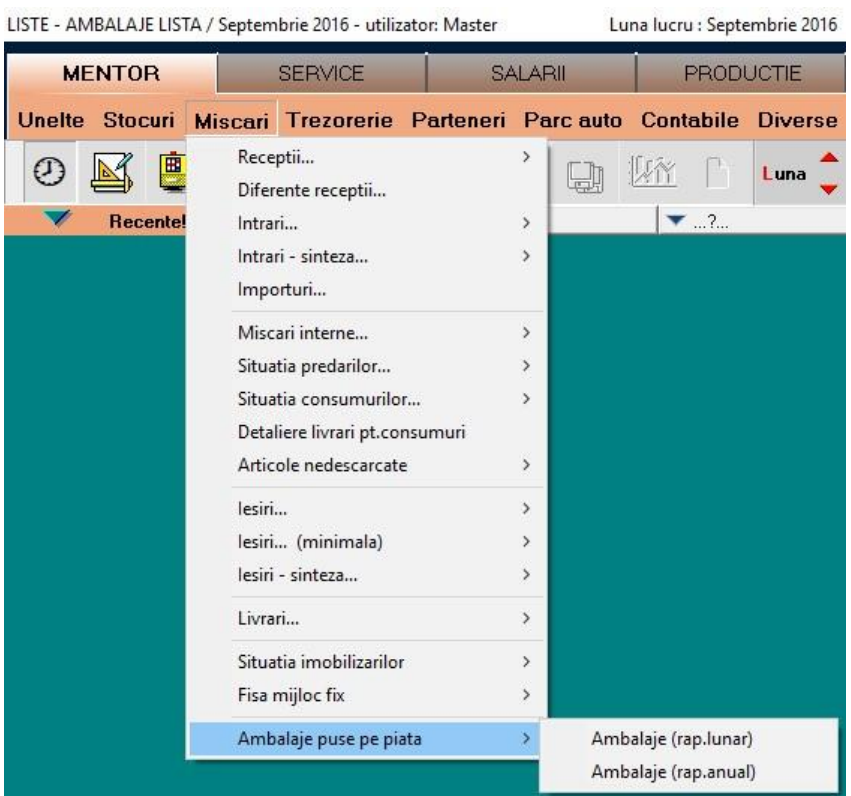

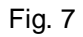

În figurile 8 şi 9 sunt exemplificate configurările celor două raportări,configurări pe care le puteţi găsi în directorul CONFIGURARI DOCUMENTE\_LISTE > LISTE: amb\_an1, amb\_luna, începând cu versiunea 851.05.

|                      | Pag $\angle \angle \Box$                                    | 80 O privire asupra documentului inainte de tiparire<br>一 |                      |                                |                            |                         |                                                              |            |
|----------------------|-------------------------------------------------------------|-----------------------------------------------------------|----------------------|--------------------------------|----------------------------|-------------------------|--------------------------------------------------------------|------------|
|                      |                                                             |                                                           |                      |                                |                            |                         |                                                              | Paginare   |
|                      | <b>AMBALAJE LISTA</b>                                       |                                                           |                      |                                |                            |                         |                                                              |            |
|                      | Registru comertului:                                        |                                                           |                      |                                |                            |                         |                                                              |            |
| Cod fiscal:          |                                                             |                                                           |                      |                                |                            |                         |                                                              |            |
| Adresa:              |                                                             |                                                           |                      |                                |                            |                         |                                                              |            |
|                      | Ambalaje folosite la produsele introduse pe piata nationala |                                                           |                      |                                |                            |                         |                                                              |            |
|                      |                                                             |                                                           | - raportare lunara - |                                |                            |                         |                                                              |            |
|                      | Data: 01.12.2017, ora: 15:46:25                             |                                                           |                      |                                |                            |                         |                                                              | Pag.: 1/1  |
| Nr.                  | Material                                                    | Ambalaj                                                   | Total amb.           | din care:                      | Total amb.                 | din care:               | Total amb.                                                   | din care:  |
| crt.                 |                                                             | desfacere                                                 | primar               | reciclabil                     | secundar                   | reciclabil              | tertiar                                                      | reciclabil |
|                      | 1 Carton neondulat                                          | $\circ$                                                   | $\circ$              | $\circ$                        | 12                         | $\circ$                 | $\circ$                                                      | 0          |
| lartie-carton        | 2 Hartie                                                    | $\circ$<br>о                                              | $\mathbf{1}$         | $\circ$<br>о                   | $\circ$<br>12              | $\circ$<br>o            | $\mathbf{0}$<br>0                                            | 0<br>a     |
|                      | 3 Polietilena de mare densitate                             | 0                                                         | 13                   | $\overline{0}$                 | 0                          | $\overline{0}$          | $\circ$                                                      | 0          |
|                      | 4 Polietilena de mica densitate                             | $\circ$                                                   | $\circ$              | $\circ$                        | $\circ$                    | $\circ$                 | $\circ$                                                      | 0          |
|                      |                                                             | 0                                                         | 13                   | о                              | а                          | о                       | n                                                            |            |
|                      | 5 Polietilen tereftalat                                     | $\circ$                                                   | 45<br>45             | $\overline{0}$<br>o            | $\circ$<br>n               | $\circ$<br>o            | $\circ$                                                      | $\circ$    |
|                      | 6 Policiorura de vinil                                      | $\circ$                                                   | $\overline{2}$       | $\circ$                        | $\circ$                    | $\circ$                 | $\circ$                                                      | 0          |
| PVC                  |                                                             | o                                                         | 2                    | o                              | n                          | n                       | n<br>ñ                                                       | л          |
|                      | <b>TOTAL GENERAL</b>                                        | ō                                                         | 60                   | $\overline{0}$                 | $\overline{12}$            | $\overline{\mathbf{0}}$ |                                                              | ö          |
|                      |                                                             |                                                           |                      | Fig.8                          |                            |                         |                                                              |            |
| Pag $\angle$         | 80 O privire asupra documentului inainte de tiparire        |                                                           |                      |                                |                            |                         | 画                                                            | Paginare   |
|                      |                                                             |                                                           |                      |                                |                            |                         |                                                              |            |
|                      | <b>AMBALAJE LISTA</b>                                       |                                                           |                      |                                |                            |                         |                                                              |            |
|                      | Registru comertului:                                        |                                                           |                      |                                |                            |                         |                                                              |            |
| Cod fiscal:          |                                                             |                                                           |                      |                                |                            |                         |                                                              |            |
| Adresa:              |                                                             |                                                           |                      |                                |                            |                         |                                                              |            |
|                      | Ambalaje folosite la produsele introduse pe piata nationala |                                                           |                      |                                |                            |                         |                                                              |            |
|                      |                                                             |                                                           | - raportare anuala - |                                |                            |                         |                                                              |            |
|                      | Data: 01.12.2017, ora: 15:43:28                             |                                                           |                      |                                |                            |                         |                                                              | Pag.: 1/   |
| Nr.                  | Material                                                    | Ambalaj                                                   | Total amb.           | din care:                      | Total amb.                 | din care:               | Total amb.                                                   | din care:  |
| crt.                 |                                                             | desfacere                                                 | primar               | reciclabil                     | secundar                   | reciclabil              | tertiar                                                      | reciclabil |
| HARTIE CARTON        |                                                             |                                                           |                      |                                |                            |                         |                                                              |            |
| 2 Hartie             | 1 Carton neondulat                                          | O<br>$\circ$                                              | o<br>ł.              | $\circ$<br>$\circ$             | 12<br>$\circ$              |                         | o<br>o<br>$\circ$<br>$\overline{0}$                          |            |
| Hartie carton        |                                                             | $\overline{0}$                                            | Ŧ.                   | $\bullet$                      | 12                         |                         | $\bullet$<br>$\bullet$                                       |            |
|                      | <b>Total HARTIE CARTON</b>                                  | ō                                                         |                      | ۹                              | 12                         |                         | п<br>$\bf{0}$                                                |            |
| <b>PLASTIC</b>       |                                                             |                                                           |                      |                                |                            |                         |                                                              |            |
|                      | 3 Policiorura de vinil<br>4 Polietilena de mare densitate   | O<br>O                                                    | $\overline{2}$<br>13 | $\overline{0}$<br>$\circ$      | $\overline{0}$<br>$\circ$  |                         | $\overline{0}$<br>o<br>o<br>$\circ$                          |            |
|                      | 5 Polietilena de mica densitate                             | o                                                         | $\circ$              | $\circ$                        | o                          |                         | $\circ$<br>o                                                 |            |
| Alte plastice        |                                                             | $\bullet$                                                 | 15                   | $\bf{0}$                       | $\bf{0}$                   |                         | $\bullet$<br>$\bf{0}$                                        |            |
| PET                  | 8 Polietilen tereftalat                                     | o<br>$\bf{0}$                                             | 45<br>45             | $\overline{0}$<br>$\mathbf{0}$ | $\overline{0}$<br>$\bf{0}$ |                         | $\overline{0}$<br>$\overline{0}$<br>$\mathbf{0}$<br>$\bf{0}$ |            |
| <b>Total PLASTIC</b> | <b>TOTAL GENERAL</b>                                        | 0<br>ō                                                    | 60<br>60             | 0<br>n                         | 12 <sup>°</sup>            |                         | 0<br>0<br>$\bullet$<br>$\bullet$                             |            |

Fig. 9